МИНОБРНАУКИ РОССИИ Федеральное государственное бюджетное образовательное учреждение высшего образования «Юго-Западный государственный университет»  $(IO3<sub>l</sub>Y)$ 

Кафедра космического приборостроения и систем связи

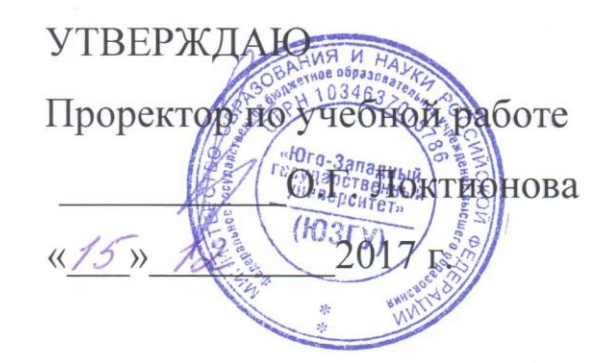

### ИССЛЕДОВАНИЕ СИСТЕМ МАССОВОГО ОБСЛУЖИВАНИЯ С ОЖИДАНИЕМ

Методические указания по выполнению курсового проекта по курсу «Теория телетрафика»

Курск 2017

 $\overline{2}$ 

#### УДК 521.872

Составитель А.В. Хмелевская А.Н. Шевцов

#### Рецензент

#### Доктор технических наук, старший научный сотрудник, профессор кафедры В.Г. Андронов

Исследование обслуживания систем массового ожиданием: методические указания по выполнению курсового проекта по курсу «Теория телетрафика» / Юго-Зап. гос. ун-т; сост. А.В. Хмелевская, А.Н. Шевцов. Курск, 2017. - 30 с.: ил. 6. табл. 9. -Библиогр.: с. 33.

Методические указания по выполнению курсового проекта содержат краткие теоретические сведения о системах массового обслуживания с ожиданием, построении модели систем массового обслуживания с ожиданием и анализе работ таких систем, а также задания для выполнения работы, и самоконтроля.

Методические указания полностью соответствуют требованиям типовой программы, утвержденной УМО по направлению подготовки 11.03.02 «Инфокоммуникационные технологии и системы связи», а также рабочей программе дисциплины «Теория телетрафика».

Предназначены для студентов, обучающихся по направлению подготовки 11.03.02 заочной формы обучения.

#### Текст печатается в авторской редакции

Подписано в печать 45. 12. 14. Формат 60х841/16. Усл. печ. л. 19 Уч.-изд. л. 14 Тираж 100 экз. Заказ 325 Бесплатно Юго-Западный государственный университет. 305040, г. Курск, ул. 50 лет Октября, 94

### **1 Цель работы**

Изучить теоретические сведения о системах массового обслуживания с ожиданием, научиться строить модели систем массового обслуживания с ожиданием и анализировать работу таких систем.

### **2 Постановка задачи**

В систему обслуживания, состоящую из *r* банкоматов, поступает простейший поток посетителей с интенсивностью  $\lambda$ . Каждый банкомат имеет показательный закон обслуживания посетителей с интенсивностью µ. Если количество посетителей, посетивших систему обслуживания, больше числа банкоматов, то образуется очередь, длина которой ограничена и не может превосходить *m* единиц. Требуется проанализировать работу системы массового обслуживания с очередью конечной длины.

Для этого необходимо выполнить следующие пункты:

1. Указать возможные состояния системы и описать ее функционирование графом состояний. На графе показать интенсивности перехода из состояния в состояние.

2. Составить математическую модель функционирования системы для стационарного режима в виде системы линейных алгебраических уравнений. Найти решение системы.

3. Определить следующие стационарные характеристики эффективности системы:

а) вероятность, что  $k$  машин заняты рубкой  $(0 \le k \le r);$ 

б) вероятность, что все машины заняты рубкой и *l* бревен находится в очереди ( $0 \le l \le m$ );

в) среднее число банкоматов, занятых обслуживанием посетителей;

г) среднее число свободных банкоматов;

д) коэффициент загрузки банкоматов;

е) коэффициент простоя банкоматов;

ж) среднее число посетителей в очереди.

4. Составить математическую модель функционирования системы для нестационарного режима в виде системы линейных дифференциальных уравнений. Решить систему на ЭВМ. Найти вероятности пребывания системы в каждом состоянии как функции времени.

5. Определить изменение коэффициентов загрузки и простоя банкоматов в зависимости от времени. Построить соответствующие графики.

6. Указать мероприятия по улучшению работы системы обслуживания

## 3 Краткие теоретические сведения 3.1 Основные понятия

Системой массового обслуживания называется совокупность потока заявок (требований), поступающих в систему, и приборов (каналов), обслуживающих эти заявки. Поток заявок, как правило, носит случайный характер. Теория массового обслуживания занимается разработкой и анализом математических моделей, описывающих системы массового обслуживания.

обслуживания Примерами систем массового ЯВЛЯЮТСЯ: автоматические телефонные станции и поступающие на них вызовы. покупатели, предприятия магазины  $\overline{M}$ бытового обслуживания и клиенты, ремонтные мастерские и техника, требующая ремонта, ЭВМ и задачи, поступающие на решение, аэропорты и самолеты, требующие посадки, преподаватели и сдающие экзамены студенты, и т. д.

Неотъемлемой частью систем массового обслуживания является образование очереди на обслуживание, и поэтому теорию массового обслуживания принято называть также математической теорией очередей. Важно понимать, что в теории массового обслуживания речь идет о разработке математических моделей, обладающих достаточной степенью абстракции. Поэтому не важна обслуживаемых заявок и их физические свойства. природа Существенными являются лишь моменты появления этих заявок, так как от них зависит эволюция модели во времени. В абстрактной модели нет необходимости рассматривать физическую сторону процесса обслуживания. Обслужить заявку - это значит затратить на нее некоторое время в соответствии с принятой дисциплиной обслуживания. Всякая система массового обслуживания может быть изображена, как показано на рисунке 1.

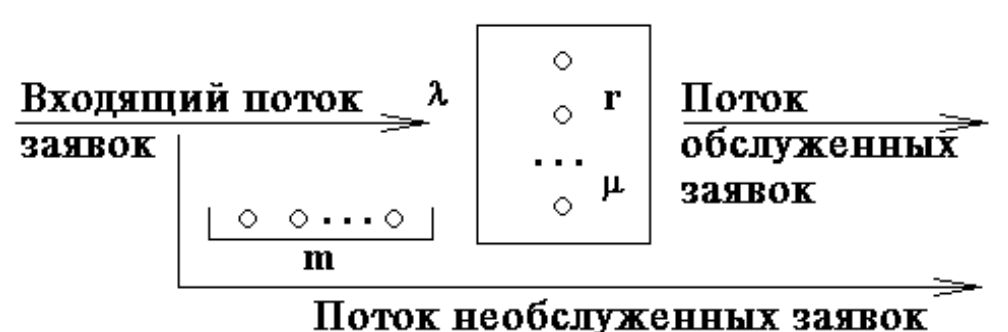

Рисунок 1 **–** Схематическое изображение системы массового обслуживания

Опишем один из возможных вариантов функционирования системы. Предположим, что на обслуживание поступает поток заявок, который характеризуется параметром  $\lambda$ . В системе имеется *r* обслуживающих каналов (приборов). Если в системе есть свободные каналы, то вновь пришедшая заявка поступает на свободный канал и начинается ее обслуживание. Время обслуживания случайное и характеризуется параметром  $\mu$ . По окончании обслуживания образуется поток обслуженных заявок. Если все каналы заняты обслуживанием, то вновь пришедшая заявка становится в очередь (поступает в бункер или накопитель) емкостью *m*. Это значит, что в очереди может находиться не более, чем *m* заявок. Если количество заявок в очереди превысит *m*, то такие заявки покидают систему не обслуженными, образуя поток необслуженных заявок.

Работа системы массового обслуживания сопровождается рядом случайных факторов. Поток поступающих заявок представляет собой случайный процесс – число заявок является случайной функцией времени. Время, которое требуется для обслуживания одной заявки (время обслуживания) является случайной величиной.

Основными понятиями систем массового обслуживания являются следующие:

- входящий поток заявок и его интенсивность,
- очередь на обслуживание,
- число обслуживающих каналов (приборов),
- время обслуживания заявки,

 дисциплина и приоритет обслуживания заявки (порядок выбора заявок из очереди),

потоки обслуженных и необслуженных заявок.

Системы массового обслуживания классифицируются в зависимости от вида потока заявок и характера их обслуживания. Различают системы с потерями (с отказами) и с очередью (с ожиданием). Если заявка поступает в систему с потерями в то время, когда все каналы заняты (*m=0*), то она получает «отказ» и теряется. Примером такой системы может быть телефонная станция. В системах с очередью заявка, пришедшая в момент, когда каналы заняты, встает в очередь и ожидает, пока не освободится один из каналов. Существуют системы с неограниченной очередью, когда число мест в очереди не ограниченно (*m=∞*) и системы с ограниченной очередью. Ограничения могут быть разными - по числу заявок, одновременно стоящих в очереди, по времени пребывания заявки в очереди, по времени работы системы и т. д.

По числу обслуживающих каналов различают одноканальные (*r*=1) и многоканальные (*r*>1) системы массового обслуживания. Для многоканальной системы будем предполагать, что каждая заявка может быть обслужена любым из каналов. Такая система каналов называется полнодоступным пучком.

В системах с очередью учитывается также дисциплина обслуживания. Обычно заявки обслуживаются в порядке их поступления в систему по принципу «первый пришел – первый обслужен» (прямой приоритет). Однако возможны и другие правила обслуживания заявок: «последний пришел – первый обслужен» (обратный приоритет), или «первой обслуживается заявка с заданным номером» (назначенный приоритет), или «первой обслуживается заявка со случайным номером» (случайный приоритет). Возможно также обслуживание заявки вне очереди. При этом заявка с более высоким приоритетом, поступив в систему, может оборвать уже начавшееся обслуживание заявки с меньшим приоритетом, а может дождаться окончания ее обслуживания. В первом случае говорят об абсолютном, а во втором – об относительном приоритете.

Основоположником теории массового обслуживания принято считать датского математика А.К. Эрланга, который в 1909 г. опубликовал важные результаты, полученные им при изучении математических моделей телефонных систем. В настоящее время модели и методы массового обслуживания находят приложения во многих областях науки и техники, начиная с контроля над приземлением самолетов и кончая теорией управления запасами, от исследований, связанных с ростом бактерий, - до составления больничных графиков.

#### 3.2 Простейший поток

Поток заявок называется простейшим, если вероятность поступления в систему ровно *k* заявок,  $k=0, 1, 2, \ldots$ , в течение времени *t* определяется по формуле

$$
p_k(t) = \frac{(\lambda t)^k}{k!} \cdot e^{-\lambda t},
$$

где  $\lambda$  > 0 - постоянное число, называемое интенсивностью потока.

### 3.3 Описание функционирования марковского процесса с непрерывным временем

Предположим, что в любой момент времени система может находиться в одном из состояний  $S_1$ ,  $S_2$ , ...,  $S_m$ . Пусть  $X(t)$  – случайный процесс, равный номеру состояния, в котором находиться система в момент времени  $t$ . Рассматривая изменение состояния системы, будем говорить, что процесс перешел из одного состояния в другое. При этом время на такой переход не тратится.

Случайный процесс  $X(t)$  называется марковским, если будущее процесса зависит только от его настоящего и не зависит от прошлого. Это свойство называется отсутствием последействия. Конечно, предыстория дальнейшее процесса влияет на его но все это влияние сосредоточено в настоящем. развитие. марковских Выделение процессов вызвано рядом причин, важнейшими **ИЗ** которых являются относительная простота случайного процесса, описывающего эволюцию системы, наличие возможности использовать хорошо разработанный математический аппарат для аналитического исследования марковских процессов, возможность получения аналитических выражений для показателей качества систем, и, наконец, возможность сведения к указанным моделям более общих моделей.

Однородный марковский процесс  $X(t)$  с дискретным множеством состояний  $S_1$ ,  $S_2$ , ...,  $S_m$  и непрерывным временем определяется постоянными интенсивностями перехода

$$
\lambda_{i,j} = \lim_{\Delta t \to 0} \frac{P(X(t + \Delta t) = j / X(t) = i)}{\Delta t}
$$

из состояния  $S_i$  в состояние  $S_i$ , а также начальным вектором распределения вероятностей:  $p_i(0) = P(X(0) = i)$ ,  $i = 1, 2, ..., m$ .

Пусть  $p_i(t)$  вероятность пребывания системы в момент времени *t* в состоянии  $S_i$ ,  $i = 1, 2, ..., m$ . Эти вероятности удовлетворяют обыкновенных дифференциальных системе уравнений  $A.H.$ Колмогорова:

$$
p'_{i}(t) = -\sum_{j} \lambda_{i,j} p_{i}(t) + \sum_{j} \lambda_{i,j} p_{j}(t), \ i = 1, 2, ..., m,
$$
 (1)

которая составляется по следующему правилу: для каждого состояния S<sub>i</sub> записывается уравнение, в левой части которого стоит производная от  $p_i(t)$ , а в правой части - сумма произведений вероятностей всех состояний, умноженных на интенсивности перехода из этих состояний в состояние s<sub>i</sub>, причем произведения, соответствующие выходам из состояния s<sub>i</sub>, берутся со знаком «-», а произведения, соответствующие входам в состояние s<sub>i</sub>, берутся со знаком «+».

Из системы уравнений Колмогорова можно получить модель функционирования системы при длительной ее эксплуатации, то есть при  $t \to \infty$ . В этом случае  $p_i(t) \to p_i$  и  $p_i'(t) \to 0$ . Вероятности  $p_i$ называются стационарными или финальными вероятностями. Относительно этих вероятностей имеет место система линейных алгебраических уравнений

$$
-\sum_{j} \lambda_{i,j} p_i + \sum_{j} \lambda_{i,j} p_j = 0, \ i = 1, 2, ..., m,
$$
 (2)

которая должна решаться вместе с условием  $\sum_{i=1}^{m} p_i = 1$ .

Пример. На рисунке 2 представлен граф состояний системы, дугам которого приписаны постоянные интенсивности перехода из

состояния в состояние. В момент времени  $t = 0$  система находилась в состоянии *S*1 . Требуется составить математическую модель для нестационарного и стационарного режима функционирования системы.

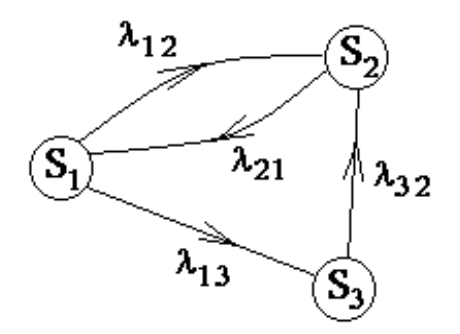

Рисунок 2 **–** Граф состояний системы

Приведенное выше правило позволяет записать следующую систему дифференциальных уравнений:

$$
\begin{cases}\np_1'(t) = -(\lambda_{12} + \lambda_{13})p_1(t) + \lambda_{21}p_2(t) \\
p_2'(t) = \lambda_{12}p_1(t) - \lambda_{21}p_2(t) + \lambda_{32}p_3(t) \\
p_3'(t) = \lambda_{13}p_1(t) - \lambda_{32}p_3(t)\n\end{cases}
$$

Так как при  $t = 0$  система находилась в состоянии  $S_1$ , то имеют место начальные условия:  $p_1(0)=1$ ,  $p_2(0)=0$ ,  $p_3(0)=0$ . Решение системы при заданных начальных условиях (аналитическими или численными методами) позволяет найти вероятности пребывания системы  $p_i(t)$  в каждом состоянии,  $i = 1,2,3$ .

Из системы дифференциальных уравнений получается математическая модель функционирования системы при длительной эксплуатации:

$$
\begin{cases}\n-(\lambda_{12} + \lambda_{13})p_1 + \lambda_{21}p_2 = 0 \\
\lambda_{12}p_1 - \lambda_{21}p_2 + \lambda_{32}p_3 = 0 \\
\lambda_{13}p_1 - \lambda_{32}p_3 = 0\n\end{cases}
$$

Полученная система является неопределенной и должна решаться при дополнительном условии:  $p_1 + p_2 + p_3 = 1$ . Из решения системы алгебраических уравнений определяются **финальные** вероятности  $p_i$ ,  $i = 1,2,3$ .

### 3.4 Процессы размножения и гибели

Рассмотрим более подробно процесс размножения и гибели. Ha рисунке 3 изображен граф состояний этого процесса. Возможными состояниями процесса являются состояния S<sub>0</sub>, S<sub>1</sub>,...,  $S_k$ ,..., представляющие собой вершины графа, возможные переходы процесса из состояния в состояние - дуги графа, рядом с которыми указаны интенсивности соответствующих переходов. Пусть  $\lambda_i$  интенсивность размножения в состоянии  $S_{i-1}$ ,  $\mu_i$  - интенсивность гибели в этом состоянии.

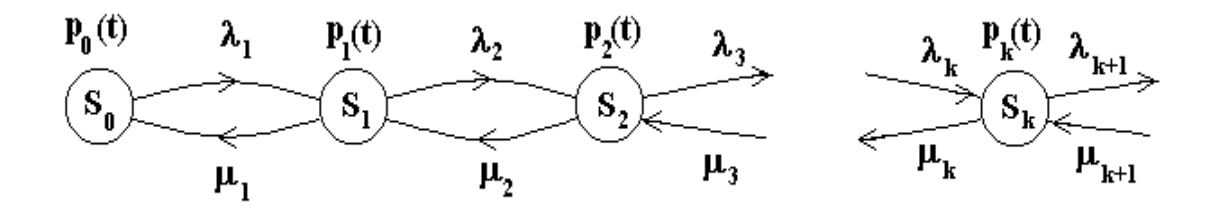

Рисунок 3 – Граф состояний процесса размножения и гибели

Лля иллюстрации рассмотрим систему, состоящую И3 нескольких банкоматов моделируя ee работу  $\overline{c}$ помошью и гибели. Состояние случайного процесса размножения  $S_{\nu}$ соответствует тому положению, когда в системе находится к посетителей,  $\lambda_i$  – среднее число посетителей, посетивших систему обслуживания в единицу времени при условии, что в системе обслуживания уже находится точно  $i-1$  посетителей,  $\mu_i$  – среднее число посетителей, обслуженных банкоматами в единицу времени при условии, что в системе обслуживания находится точно и посетителей. Будем предполагать, что эти интенсивности не зависят от времени. Укажем на графе также вероятности  $p_k(t)$  того, что в момент  $t$  процесс находился в состоянии  $S_t$ .

B случае процесса размножения  $\mathbf{M}$ гибели система дифференциальных уравнений принимает вид

$$
\begin{cases}\np_0'(t) = -\lambda_1 p_0(t) + \mu_1 p_1(t) \\
p_1'(t) = -(\lambda_2 + \mu_1) p_1(t) + \lambda_1 p_0(t) + \mu_2 p_2(t) \\
p_2'(t) = -(\lambda_3 + \mu_2) p_2(t) + \lambda_2 p_1(t) + \mu_3 p_3(t) \\
\vdots \\
p_k'(t) = -(\lambda_{k+1} + \mu_k) p_k(t) + \lambda_k p_{k-1}(t) + \mu_{k+1} p_{k+1}(t) \\
\vdots\n\end{cases} \tag{3}
$$

Запишем нормировочное условие

$$
p_0(t) + p_1(t) + p_2(t) + \dots + p_k(t) + \dots = 1,
$$
\n<sup>(4)</sup>

которое следует из того, что в момент времени  $t=0$  процесс обязательно находится в каком-то состоянии, а эти события несовместные и образуют полную группу.

Решая систему дифференциальных уравнений (3) с учетом начальных условий, можно определить значения интересующих нас вероятностей.

При выполнении некоторых условий вероятности  $p_k(t)$  с ростом времени  $t$  стремятся к стационарным вероятностям  $p_k$ , не зависящим от времени. На практике вычислительный интерес часто представляют именно эти стационарные вероятности  $p_k$ . Так как они не зависят от времени, то  $p'_k(t) = 0$ , и мы из системы дифференциальных уравнений (3) для стационарного случая получаем следующую систему алгебраических уравнений, к которой добавлено нормирующее условие:

$$
\begin{cases}\n-\lambda_1 p_0 + \mu_1 p_1 = 0 \\
-(\lambda_2 + \mu_1)p_1 + \lambda_1 p_0 + \mu_2 p_2 = 0 \\
-(\lambda_3 + \mu_2)p_2 + \lambda_2 p_1(t) + \mu_3 p_3 = 0 \\
\vdots \\
-(\lambda_{k+1} + \mu_k)p_k + \lambda_k p_{k-1} + \mu_{k+1} p_{k+1} = 0 \\
\vdots \\
p_0 + p_1 + p_2 + \ldots + p_k + \ldots = 1\n\end{cases} (5)
$$

Решая систему (5), последовательно получим: из первого уравнения  $p_1 = \frac{\lambda_1}{\mu_1} p_0$ . Подставляя полученное выражение для  $p_1$  во второе уравнение, разрешим его относительно  $p_2$ :  $p_2 = \frac{\lambda_2}{\mu_2} p_1 = \frac{\lambda_1 \lambda_2}{\mu_1 \mu_2} p_0$ .

Подставляя выражение для  $p_2$  в третье уравнение, выразим  $p_3$ через р<sub>о</sub> и т.д. Из k-го уравнения получим

$$
p_k = \frac{\lambda_1 \lambda_2 \ldots \lambda_{k-1}}{\mu_1 \mu_2 \ldots \mu_{k-1}} p_0.
$$

Обозначим

$$
A_{k} = \frac{\lambda_{1} \lambda_{2} \dots \lambda_{k-1}}{\mu_{1} \mu_{2} \dots \mu_{k-1}},
$$
\n(6)

тогда  $p_k = A_k p_0$ , и последнее уравнение в системе (5) можно представить в виде

$$
p_0 + A_1 p_0 + A_2 p_0 + \dots + A_k p_0 + \dots = 1,
$$

Откуда

$$
p_0 = \frac{1}{1 + A_1 + A_2 + \dots + A_k + \dots}
$$

Таким образом,

$$
p_k = \frac{A_k}{1 + A_1 + A_2 + \dots + A_k + \dots},\tag{7}
$$

где А, определяются равенствами (6). Очевидно, для существования стационарных вероятностей  $p_k$  необходимо, чтобы ряд  $\sum_{k=1}^{\infty} A_k$  был сходящимся.

#### **3.5 Кодирование систем массового обслуживания**

Для различия систем массового обслуживания мы будем пользоваться кодировкой систем, предложенной Д.Г. Кендаллом. Систему принято обозначать в виде символического представления: *A*/ *B*/*r*/*m* . Первая компонента *A* характеризует входящий поток заявок, вторая компонента *B* характеризует время обслуживания заявок, число *r* - количество обслуживающих каналов, *m* - число мест для ожидания в очереди (емкость накопителя). Если  $A = M$ , то входящий поток заявок есть процесс Пуассона, если  $A = E_k$ , то поток заявок есть поток Эрланга  $k$ -го порядка с плотностью распределения времени между соседними **3**aявками  $f_k(t) = \frac{\lambda^t}{(k-1)!}$ *t*  $\dot{h}_k(t) = \frac{\hbar^2 t}{(k-1)!} e^{-\frac{t^2}{2k}}$ *k k*  $(t) = \frac{\lambda^2 t}{(1 - t)^4} e^{-\lambda t}$ !  $=$  $\overline{a}$  $\lambda^k t^{k-1}$ <sub>2</sub><sup>- $\lambda$ 1</sup>  $\frac{1}{1!}e^{-\lambda t}$  при *t* ≥0. Если *A* = *D*, то поток заявок регулярный, то есть заявки приходят через равные промежутки времени. Если  $A = G$ , то поток общего вида.

Аналогичные обозначения имеют место для параметра *B* .  $E$ **C**ЛИ  $B = M$ , то время обслуживания заявки является экспоненциальным, если  $B = E_k$ , то время обслуживания заявки имеет распределение Эрланга  $k$ -го порядка. Если  $B = D$ , то время обслуживания заявки постоянно. Если  $B = G$ . , то время обслуживания есть случайная величина общего вида. Так, например, система *M/M/1/0* представляет собой одноканальную систему с отказами с пуассоновским входящим потоком заявок и экспоненциальным временем обслуживания.

Дополнительные условия (обратный приоритет обслуживания, ненадежность обслуживающих каналов и т.д.) содержатся в словесном описании системы массового обслуживания.

### **3.6 Решение системы дифференциальных уравнений**

Рассмотрим систему дифференциальных уравнений *<sup>n</sup>* -го порядка, которая в общем случае может быть представлена в виде

$$
\begin{cases}\n\frac{dp_1(t)}{dt} = f_1(t, p_1, p_2, \dots, p_n) \\
\frac{dp_2(t)}{dt} = f_2(t, p_1, p_2, \dots, p_n) \\
\dots \\
\frac{dp_n(t)}{dt} = f_n(t, p_1, p_2, \dots, p_n)\n\end{cases}
$$
\n(8)

Неизвестными в этой системе являются функции  $p_i(t)$ ,  $i = 1, 2, ..., n$ . В момент времени  $t = 0$  значения этих функций известны:

$$
p_1(0) = p_{10}, \ p_2(0) = p_{20}, \ \ldots, \ p_n(0) = p_{n0}.
$$
 (9)

Они образуют начальные условия функционирования системы. Существует большое число машинных методов решения задачи (8) - (9). Приведем алгоритм самого простейшего метода решения дифференциальных удовлетворяющего уравнений, системы заданным начальным условиям - метода Эйлера.

Зададимся шагом *h* изменения аргумента *t*. Величину шага можно будет изменять для получения необходимой точности расчетов. Результатом решения системы будет таблица 1 значений функций  $p_i(t)$ ,  $i = 1, 2, ..., n$  в узлах  $t = 0$ ,  $t = h$ ,  $t = 2h, ..., t = kh = t_{row}$ . Здесь  $t_{row}$ - момент времени, до которого ищется решение системы уравнений.

Согласно методу Эйлера, таблица 1. заполняется по строкам. Значения вероятностей в 0-й строке известны из начальных условий.

| Номер<br>строки | $     -$<br>$\boldsymbol{t}$ | $p_1(t)$ | $p_2(t)$ | $\bullet \bullet \bullet$ | $p_n(t)$ | Сумма<br>вероятностей                      |
|-----------------|------------------------------|----------|----------|---------------------------|----------|--------------------------------------------|
| $\overline{0}$  | $t_0 = 0$                    | $p_{10}$ | $p_{20}$ | $\cdots$                  | $p_{n0}$ | $\sum_{i=1}^{n} p_{i0}$<br>$i=1$           |
|                 | $t_1 = h$                    | $p_{11}$ | $p_{21}$ | $\cdots$                  | $p_{n1}$ | $\boldsymbol{n}$<br>$\sum p_{i1}$<br>$i=1$ |
| 2               | $t_2 = 2h$                   | $p_{12}$ | $p_{22}$ | $\cdots$                  | $p_{n2}$ | $\sum_{i=1}^{n} p_{i2}$<br>$i=1$           |
| $\cdots$        | $\cdots$                     | $\cdots$ | $\cdots$ | $\cdots$                  | $\cdots$ | $\cdots$                                   |
| $\mathbf k$     | $t_k = kh$                   | $p_{1k}$ | $p_{2k}$ | $\cdots$                  | $p_{nk}$ | n<br>$\sum p_{ik}$<br>$i=1$                |

Таблина 1 - Результат решения системы

Значения вероятностей в 1-й стоке рассчитываются на основе известных вероятностей 0-й строки по формулам

$$
\begin{cases}\np_{11} = p_{10} + h f_1(t_0, p_{10}, p_{20}, \dots, p_{n0}) \\
p_{21} = p_{20} + h f_2(t_0, p_{10}, p_{20}, \dots, p_{n0})\n\end{cases}
$$
\n
$$
\begin{cases}\n\cdots \\
p_{n1} = p_{n0} + h f_n(t_0, p_{10}, p_{20}, \dots, p_{n0})\n\end{cases}
$$

Значения вероятностей во 2-й стоке рассчитываются на основе известных вероятностей 1-й строки по формулам

$$
\begin{cases}\np_{12} = p_{11} + h f_1(t_1, p_{11}, p_{21}, \dots, p_{n1}) \\
p_{22} = p_{21} + h f_2(t_1, p_{11}, p_{21}, \dots, p_{n1}) \\
\vdots \\
p_{n2} = p_{n1} + h f_n(t_1, p_{11}, p_{21}, \dots, p_{n1})\n\end{cases}
$$

Этот процесс продолжается до тех пор, пока мы не дойдем до последней строки. Значения вероятностей в k-й стоке рассчитываются на основе известных вероятностей предыдущей k-1-й строки по формулам

$$
\begin{cases}\np_{1k} = p_{1,k-1} + hf_1(t_{k-1}, p_{1,k-1}, p_{2,k-1}, \dots, p_{n,k-1}) \\
p_{2k} = p_{2,k-1} + hf_2(t_{k-1}, p_{1,k-1}, p_{2,k-1}, \dots, p_{n,k-1}) \\
\vdots \\
p_{nk} = p_{n,k-1} + hf_n(t_{k-1}, p_{1,k-1}, p_{2,k-1}, \dots, p_{n,k-1})\n\end{cases}
$$

Замечание. Во многих системах дифференциальных уравнений (8) сумма правых частей равна нулю. Тогда сумма всех вероятностей для любого момента времени будет постоянной величиной, равной известной сумме начальных вероятностей  $=\sum_{i=1}^{n}$ *i*  $p_{0} = \sum p_{i}$ 1  $\sum_{\rho=0}^{\infty} P_{i0}$  . В этом случае необходимо проводить контроль правильности вычислений, суммируя вероятности в каждой строке. Суммы должны быть одинаковы и равны  $p_0$ . Это обстоятельство может служить основанием правильности выбора шага интегрирования.

**3.7 Коэффициенты загрузки и простоя машин в СМО вида**   $M/M/r/m$ .

Получим формулы для коэффициентов загрузки и простоя банкоматов в зависимости от времени.

Число банкоматов, занятых обслуживанием посетителей, есть случайная величина *X* , закон распределения вероятностей которой приведен в таблица 2.

Таблица 2 – Распределение вероятностей числа банкоматов, занятых обслуживанием посетителей

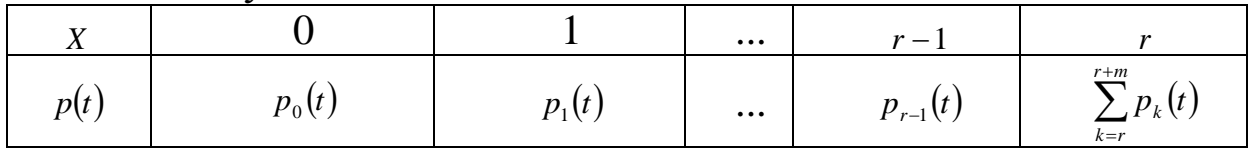

Среднее число таких банкоматов представляет собой математическое ожидание *X* , рассчитываемое по формуле

$$
M(X) = \sum_{k=0}^{r-1} k p_k(t) + r \sum_{k=r}^{r+m} p_k(t).
$$

Коэффициент загрузки банкоматов равен отношению среднего числа работающих банкоматов к общему числу банкоматов в системе обслуживания, т.е.

$$
k_3(t) = \frac{M(X)}{r} = \frac{\sum_{k=0}^{r-1} k p_k(t) + r \sum_{k=r}^{r+m} p_k(t)}{r}.
$$
 (10)

Число свободных банкоматов есть случайная величина *Y* , закон распределения вероятностей которой приведен в таблица 3.

Таблица 3 – Распределение вероятностей числа свободных банкоматов

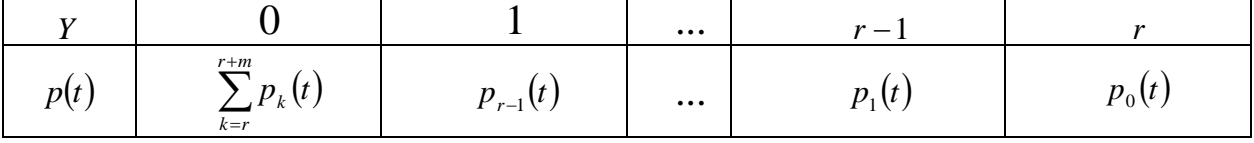

Среднее число машин, свободных от рубки, представляет собой математическое ожидание *Y* , рассчитываемое по формуле

$$
M(Y) = 0 \cdot \sum_{k=r}^{r+m} p_k(t) + \sum_{k=1}^{r} k p_{r-k}(t).
$$

Коэффициент простоя машин равен отношению среднего числа машин, свободных от рубки, к общему числу машин в цехе, т.е.

$$
k_{\pi}(t) = \frac{M(Y)}{r} = \frac{0 \cdot \sum_{k=r}^{r+m} p_k(t) + \sum_{k=1}^{r} k p_{r-k}(t)}{r}.
$$
 (11)

### 4 Пример выполнения курсового проекта

Исходные данные ДЛЯ системы массового анализа обслуживания содержатся в таблице 4.

Таблица 4 – Данные для анализа системы массового обслуживания

| $\lambda$ , час <sup>-1</sup> | $\mu$ , ча $c^{-1}$ | -- | $\boldsymbol{m}$         |
|-------------------------------|---------------------|----|--------------------------|
| $\sim$ $-$<br>v.v             | ັ້                  |    | $\overline{\phantom{0}}$ |

Согласно принятой выше кодировке рассматриваемая система относится к классу  $M/M/2/2$ .

## 4.1 Граф состояний

Перечислим возможные состояния системы:

 $S_0$  – в системе бревен нет, машины свободны от рубки;

 $S_1$  – в системе 1 бревно, одна машина занята рубкой;

 $S_2$  – в системе 2 бревна, две машины заняты рубкой;

 $S_3$  – в системе 3 бревна, две машины заняты рубкой, одно бревно находится в очереди:

 $S_4$  – в системе 4 бревна, две машины заняты рубкой, два бревна находятся в очереди.

Граф состояний приведен на рисунок 4. Переходы слева направо связаны с поступлением в систему очередного бревна, поэтому все интенсивности переходов одинаковы и равны  $\lambda = 6.07$ час<sup>-1</sup>. Переходы справа налево обусловлены окончанием рубки бревна. В состоянии s, работает одна машина, поэтому интенсивность перехода из состояния S<sub>1</sub> в состояние S<sub>0</sub> равна  $\mu = 3.1$ час<sup>-1</sup>. В состояниях  $S_2$ ,  $S_3$  и  $S_4$  работает две машины, поэтому соответствующие интенсивности переходов равны  $2\mu = 6.2$ час<sup>-1</sup>.

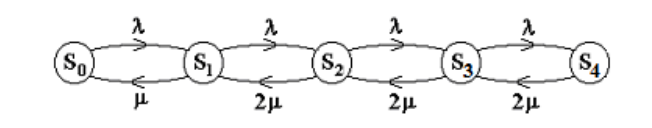

Рисунок 4 – Граф состояний системы  $M/M/2/2$ 

Очевидно, что данный граф описывает процесс размножения и гибели. Поэтому для него справедливы все соотношения п.2.4. Тем

He получим данные менее. МЫ соотношения еще pa<sub>3</sub> непосредственно по графу состояний.

#### 4.2 Математическая модель стационарного режима

Пусть  $p_k$  – стационарная вероятность пребывания системы в состоянии  $S_k$ ,  $k = 0,1,2,3,4$ . Тогда имеет место следующая система алгебраических уравнений, описывающая стационарный режим:

$$
\begin{cases}\n-\lambda p_0 + \mu p_1 = 0 \\
\lambda p_0 - (\mu + \lambda) p_1 + 2\mu p_2 = 0 \\
\lambda p_1 - (2\mu + \lambda) p_2 + 2\mu p_3 = 0 \\
\lambda p_2 - (2\mu + \lambda) p_3 + 2\mu p_4 = 0 \\
\lambda p_3 - 2\mu p_4 = 0\n\end{cases}
$$
\n(12)

Эту систему следует решать вместе с условием нормировки

$$
p_0 + p_1 + p_2 + p_3 + p_4 = 1. \tag{13}
$$

Воспользуемся для этой цели электронной таблицей Excel. На Листе 1, как показано в таблице 5, в ячейки В1 и В2 поместим значения интенсивностей *д* и  $\mu$ . Блок ячеек D3: Н3 зарезервируем для записи значений искомых вероятностей  $p_0, p_1, p_2, p_3, p_4$  (отмечены желтым цветом). Эти ячейки сначала пустые. В блоке ячеек D4: Н7 коэффициенты при неизвестных системы (12), поместим  $3a$ исключением последнего уравнения. Последнее уравнение системы (12) заменим условием нормировки (13), тогда в блоке ячеек D8: Н8 будут располагаться «единицы».

|   | A | B    | $\overline{C}$ | D                          | E                                        | F        |                                                                | $\rm H$                    |          |                |
|---|---|------|----------------|----------------------------|------------------------------------------|----------|----------------------------------------------------------------|----------------------------|----------|----------------|
|   | λ | 6,07 |                |                            | Решение системы алгебраических уравнений |          |                                                                |                            |          |                |
|   | μ | 3,1  |                | $p_{\scriptscriptstyle 0}$ |                                          | $p_{2}$  | $p_{3}$                                                        | $p_{\scriptscriptstyle 4}$ |          |                |
|   |   |      |                | 0,116423                   |                                          |          | $\mid 0.227965 \mid 0.223185 \mid 0.218505 \mid 0.213923 \mid$ |                            |          |                |
| 4 |   |      |                | $-6,07$                    | 3,1                                      | U        |                                                                |                            | 4,17E-08 | $\overline{0}$ |
|   |   |      |                | 6,07                       | $-9,17$                                  | 6,2      |                                                                |                            | 4E-08    | $\overline{0}$ |
| 6 |   |      |                |                            | 6,07                                     | $-12,27$ | 6,2                                                            |                            | 1,05E-07 | $\overline{0}$ |
|   |   |      |                |                            |                                          | 6,07     | $-12,27$                                                       | 6,2                        | 1,03E-07 | $\theta$       |
| 8 |   |      |                |                            |                                          |          |                                                                |                            | 1,000001 |                |

Таблица 5 – Пример листа Excel

Блок ячеек I4: I8 содержит формулы для записи левых частей системы уравнений (10) и (11), а именно, в клетку I4 поместим формулу

```
= CVMMIIPOM3B(\$D\$3:\$H\$3;D4:H4),
```
которую протянем на блок ячеек I5: I8. В блоке ячеек J4: J7 содержатся правые части системы (12), равные «нулям».

Обращение к процедуре «Поиск решения» позволит найти решение системы уравнений (12). Для этого следует в появившемся окне указать:

целевую ячейку, в данном случае 18, равную значению 1 (условие нормировки);

изменяемые ячейки, в данном случае блок D3: H3;

ограничение, в данном случае  $I4$ :  $I7 = J4$ : J7.

После нажатия клавиши «Выполнить» в блоке D3: H3 уравнений. Таким образом. получим решение системы стационарные вероятности равны

 $p_0 = 0.116423$ ,  $p_1 = 0.227965$ ,  $p_2 = 0.223185$ ,  $p_3 = 0.218505$ ,  $p_4 = 0.213923$ .

## 4.3 Стационарные характеристики СМО

На основе полученных значений вероятностей пребывания системы в состояниях определяются требуемые показатели эффективности стационарного режима. А именно,

 $p_0 = 0.116423$  – вероятность того, что все банкоматы не работают;

 $p_1 = 0.227965 -$  вероятность того, что один банкомат занят обслуживанием посетителя;

 $p_2 = 0.223185$  – вероятность того, что два банкомата заняты обслуживанием посетителей;

 $p_3 = 0.218505$  – вероятность того, что два банкомата заняты обслуживанием посетителей и один посетитель ожидает в очереди;

 $p_4 = 0.213923$  – вероятность того, что два банкомата заняты обслуживанием посетителей и два посетителя ожидают в очереди.

Рассмотрим другие показатели эффективности работы системы массового обслуживания.

Пусть *X* – число банкоматов, занятых обслуживанием посетителей. Это есть случайная величина с возможными значениями: 0, 1, 2. Вероятности этих значений соответственно равны

$$
P(X = 0) = p_0 = 0,116423,
$$
  
\n
$$
P(X = 1) = p_1 = 0,227965,
$$
  
\n
$$
P(X = 2) = p_2 + p_3 + p_4 = 0,223185 + 0,218505 + 0,213923 = 0,665513.
$$

Тогда среднее число банкоматов, занятых обслуживанием посетителей, есть математическое ожидание случайной величины *X* , которое равно

$$
M(X) = 0 \cdot P(X = 0) + 1 \cdot P(X = 1) + 2 \cdot P(X = 2) = 0,227965 + 2 \cdot 0,655613 = 1,539191.
$$

Следовательно, среднее число работающих банкоматов равно 1,54.

Пусть *Y* – число свободных банкоматов. Это есть случайная величина с возможными значениями: 0, 1, 2. Вероятности этих значений соответственно равны

$$
P(Y = 0) = p_2 + p_3 + p_4 = 0,655613,
$$
  
\n
$$
P(Y = 1) = p_1 = 0,227965,
$$
  
\n
$$
P(Y = 2) = p_0 = 0,116423.
$$

Тогда среднее число свободных банкоматов есть математическое ожидание случайной величины *Y* , которое равно

$$
M(Y) = 0 \cdot P(Y = 0) + 1 \cdot P(Y = 1) + 2 \cdot P(Y = 2) = 0,227965 + 2 \cdot 0,116423 = 0,460811.
$$

Следовательно, среднее число простаивающих банкоматов равно 0,46. Общее число работающих и свободных банкоматов равно

$$
M(X)+M(Y)=r=2.
$$

Коэффициент загрузки банкоматов равен отношению среднего числа работающих банкоматов к общему числу банкоматов в системе обслуживания, т.е.

$$
k_3=\frac{M(X)}{r}.
$$

Тогда в процентах 
$$
k_3 = \frac{1,54}{2} \cdot 100\% = 77\%
$$
.

Коэффициент простоя банкоматов равен отношению среднего числа свободных банкоматов к общему числу банкоматов в системе обслуживания, т.е.

$$
k_{\scriptscriptstyle \hspace{1pt} H} = \frac{M(Y)}{r}.
$$

Тогда в процентах  $k_{\text{H}} = \frac{0.46}{2} \cdot 100\% = 23\%$  $k_{\textit{\textbf{H}}} = \frac{0,46}{2} \cdot 100\% = 23\%$ .

Пусть *Z* – число посетителейв очереди. Это есть случайная величина с возможными значениями: 0, 1, 2. Вероятности этих значений соответственно равны

$$
P(Z=0) = p_0 + p_1 + p_2 = 0,116423 + 0,227965 + 0,223185 = 0,567573,
$$
  

$$
P(Z=1) = p_3 = 0,218505,
$$
  

$$
P(Z=2) = p_4 = 0,213923.
$$

Тогда среднее число посетителей в очереди есть математическое ожидание случайной величины *Z* , которое равно

 $M(Z) = 0 \cdot P(Z = 0) + 1 \cdot P(Z = 1) + 2 \cdot P(Z = 2) = 0,218505 + 2 \cdot 0,213923 = 0,466352.$ 

Таким образом, среднее число посетителей, находящихся в очереди равно 0,47, т.е. менее одного человека.

#### **4.4 Математическая модель нестационарного режима**

Обозначим через  $p_k(t)$  вероятность пребывания системы в момент времени *t* в состоянии  $S_k$ ,  $k = 0,1,2,3,4$ . Это – переходные вероятности, изменяющиеся со временем. Согласно правилу, сформулированному в п.2.3, нестационарный режим описывается

следующей системой дифференциальных уравнений, составленной по графу состояний, изображенному на рисунок 4:

$$
\begin{cases}\np_0'(t) = -\lambda p_0(t) + \mu p_1(t) \\
p_1'(t) = \lambda p_0(t) - (\mu + \lambda) p_1(t) + 2\mu p_2(t) \\
p_2'(t) = \lambda p_1(t) - (2\mu + \lambda) p_2(t) + 2\mu p_3(t) . \\
p_3'(t) = \lambda p_2(t) - (2\mu + \lambda) p_3(t) + 2\mu p_4(t) \\
p_4'(t) = \lambda p_3(t) - 2\mu p_4(t)\n\end{cases} (14)
$$

Решение этой системы должно удовлетворять начальному условию

$$
p_0(0) = 1, \ \ p_1(0) = p_2(0) = p_3(0) = p_4(0) = 0, \tag{15}
$$

означающему, что в момент времени t=0 система находится в состоянии s.: посетителей в системе обслуживания нет, банкоматы простаивают и очередь отсутствует. Контролем правильности решения системы является условие нормировки

$$
p_0(t) + p_1(t) + p_2(t) + p_3(t) + p_4(t) = 1,
$$
\n(16)

которое означает, что для любого момента времени сумма вероятностей постоянна и равна  $p_0 = 1$ . Это следует из замечания  $\pi$ .2.6.

Решение задачи (14)-(15) получим в Excel на Листе 2 методом Эйлера, как показано в таблице 6.

|                | A | B    | C        | D                                          | E        | F        | G        | H        |   |
|----------------|---|------|----------|--------------------------------------------|----------|----------|----------|----------|---|
|                | λ | 6,07 |          | Решение системы дифференциальных уравнений |          |          |          |          |   |
| $\overline{2}$ | μ | 3,1  |          | $p_0(t)$                                   | $p_1(t)$ | $p_2(t)$ | $p_3(t)$ | $p_4(t)$ | Σ |
| 3              | h | 0,05 | 0,00     |                                            | 0        | $\theta$ | $\theta$ |          |   |
| $\overline{4}$ |   |      | 0,05     | 0,6965                                     | 0,3035   |          | $\Omega$ | $\Omega$ |   |
| 5              |   |      | 0,10     | 0,532155                                   | 0,375733 | 0,092112 | $\Omega$ | $\Omega$ |   |
| 6              |   |      | 0,15     | 0,428884                                   | 0,393523 | 0,149636 | 0,027956 |          |   |
| $\tau$         |   |      | 0,20     | 0,359714                                   | 0,389646 | 0,185935 | 0,05622  | 0,008485 |   |
| 8              |   |      | 0,25     | 0,310936                                   | 0,377807 | 0,20755  | 0,08079  | 0,022917 |   |
| $\cdot$        |   |      | $\cdots$ |                                            |          |          |          |          |   |
| 42             |   |      | 1,95     | 0,117569                                   | 0,229212 | 0,223365 | 0,217563 | 0,212291 |   |
| 43             |   |      | 2,00     | 0,117415                                   | 0,229044 | 0,223341 | 0,21769  | 0,212511 |   |

Таблина 6 – Пример листа 2 Excel

В ячейки В1 и В2 поместим значения интенсивностей  $\lambda$  и  $\mu$ . В ячейку ВЗ поместим значение шага интегрирования  $h$ . Примем, сначала  $h = 0.1$ . Блок ячеек СЗ: НЗ зарезервируем для записи времени начала функционирования системы  $t = 0$  и начальных вероятностей  $p_0(0, p_1(0), p_2(0), p_3(0), p_4(0),$  взятых из (15). В блоке ячеек С4 : Н4 поместим формулы Эйлера из п.3.6, по которым рассчитываются вероятности для текущего момента времени  $t$  по известным вероятностям для предыдущего момента времени t-h. Эти формулы приведены в таблице 7.

Таблица 7 - Фомулы для решения систем дифференциальных уравнений

| C <sub>4</sub> | $C3 + SBS3$                                                                  |
|----------------|------------------------------------------------------------------------------|
| D <sub>4</sub> | $D3 + $B$3 * (-$B$1 * D3 + $B$2 * E3)$                                       |
| E4             | $E3 + $B$3 * ($B$1 * D3 - ($B$2 + $B$1) * E3 + 2 * $B$2 * F3)$               |
| F <sub>4</sub> | $F3 + \$B\$3 * (\$B\$1 * E3 - (2 * \$B\$2 + \$B\$1) * F3 + 2 * \$B\$2 * G3)$ |
| G4             | $G3 + \$B\$3 * (\$B\$1 * F3 - (2 * \$B\$2 + \$B\$1) * G3 + 2 * \$B\$2 * H3)$ |
| H4             | $H3 + \$B\$3 * (\$B\$1 * G3 - 2 * \$B\$2 * H3)$                              |

Протягивая эти формулы вниз, получим решение системы уравнений.

В табл.6 колонка I служит для контроля правильности введенных соотношений, а также для контроля правильности выбора шага интегрирования. В клетку ІЗ запишем формулу

## $=$  CYMM(D3:H3).

которую протянем вниз. Для принятого шага  $h = 0.1$  элементы этой колонки не равны «единице». Уменьшим щаг интегрирования до h=0,05. Тогда все элементы колонки I станут равными «единице». А это означает правильность решения системы дифференциальных уравнений (14).

Вероятности  $p_k(t)$  с ростом времени *t* стремятся к своим стационарным значениям  $p_k$ , не зависящим от времени и полученным в п.3.2. Поэтому таблицу вероятностей следует вычислять до тех пор, пока ни будут выполняться соотношения:

> $p_{0}(t) \approx 0.116423$ ,  $p_{1}(t) \approx 0.227965$ ,  $p_{2}(t) \approx 0.223185$ ,  $p_3(t) \approx 0.218505$ ,  $p_4(t) \approx 0.213923$ .

Как следует **ИЗ** таблицы 2, указанные соотношения выполняются с точностью до трех знаков после запятой уже для момента времени  $t = 2$ .

вероятностей Графическая иллюстрация таблицы 6 **ИЗ** приведена на рисунке 5.

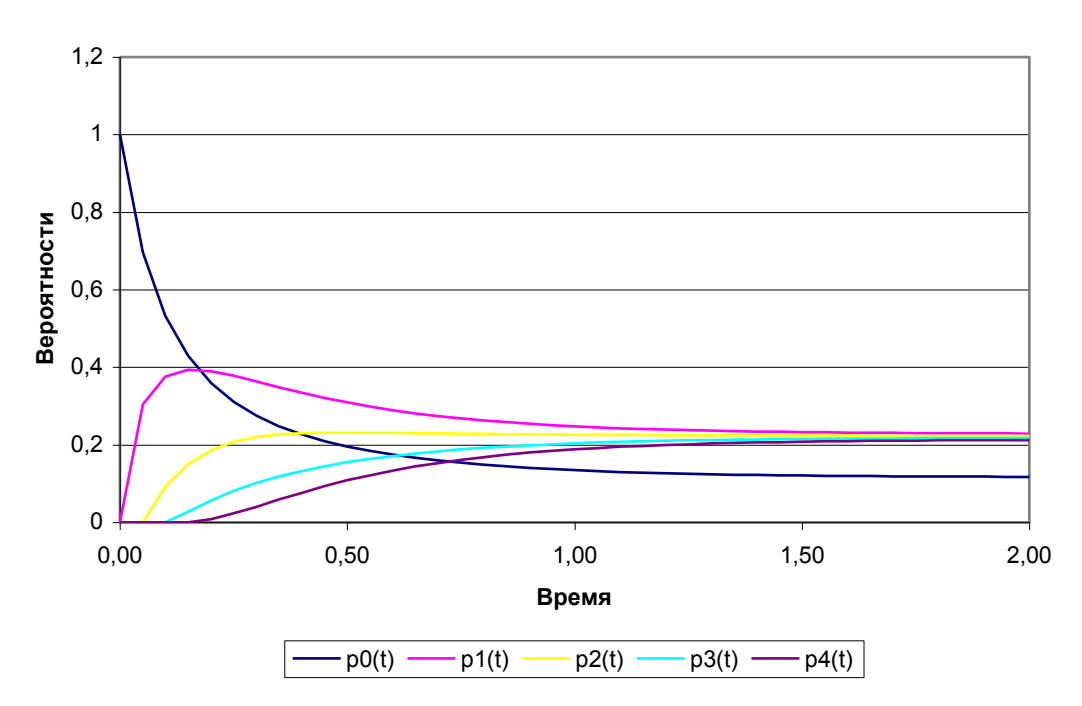

Рисунок 5 - Вероятности состояний системы

Рисунок 5 свидетельствует о достаточно быстром вхождении процесса в стационарный режим, при котором вероятности практически не изменяются, а графики становятся параллельными оси времени.

#### 4.5 Нестационарные характеристики СМО

Рассчитанные вероятности состояний системы. a также соотношения (10) - (11) позволяют определить коэффициенты загрузки и простоя системы в зависимости от времени. Для СМО вида М/М/2/2 указанные соотношения принимают вид

$$
k_3(t) = \frac{p_1(t) + 2(p_2(t) + p_3(t) + p_4(t))}{2}
$$

$$
27
$$
  

$$
k_{\Pi}(t) = \frac{p_1(t) + 2p_0(t)}{2}.
$$

Дополним таблицу 6 колонками Ј и К, в которых поместим соотношения для вычисления коэффициентов загрузки и простоя. А именно, в ячейки ЈЗ и КЗ поместим формулы

$$
=(E3+2*(F3+G3+H3))/2
$$

 $\mathbf{u}$ 

$$
=
$$
(E3 + 2 \* D3) / 2

Соответственно, которые протянем вниз. В результате получим таблицу 8.

|                         |           | r J      |              |
|-------------------------|-----------|----------|--------------|
|                         | $\cdots$  | J        | K            |
|                         | $\cdots$  |          |              |
| $\overline{2}$          | $\cdots$  | $k_3(t)$ | $k_{\Pi}(t)$ |
| $\mathbf{3}$            | $\cdots$  |          | 1,0000000    |
| $\overline{\mathbf{4}}$ | $\ddotsc$ | 0,15175  | 0,8482500    |
| 5                       | $\cdots$  | 0,279979 | 0,7200213    |
| 6                       | $\cdots$  | 0,374354 | 0,6256460    |
| 7                       | $\cdots$  | 0,445463 | 0,5545373    |
| $\cdots$                | $\cdots$  | $\cdots$ | $\cdots$     |
| 42                      | $\cdots$  | 0,767825 | 0,2321752    |
| 43                      | $\cdots$  | 0,768063 | 0,2319367    |

Таблица 8 – Коэффициенты загрузки простоя

Видим, что функции  $k_3(t)$  и  $k_n(t)$  с течением времени приближаются к своим стационарным значениям, равным 0,77 и 0.23 соответственно. Графики этих функций приведены на рисунке 6.

Из рисунке 6 можно сделать следующие выводы. С течением времени загрузка банкоматов возрастает, и уже через 2 часа становится равной 77%.

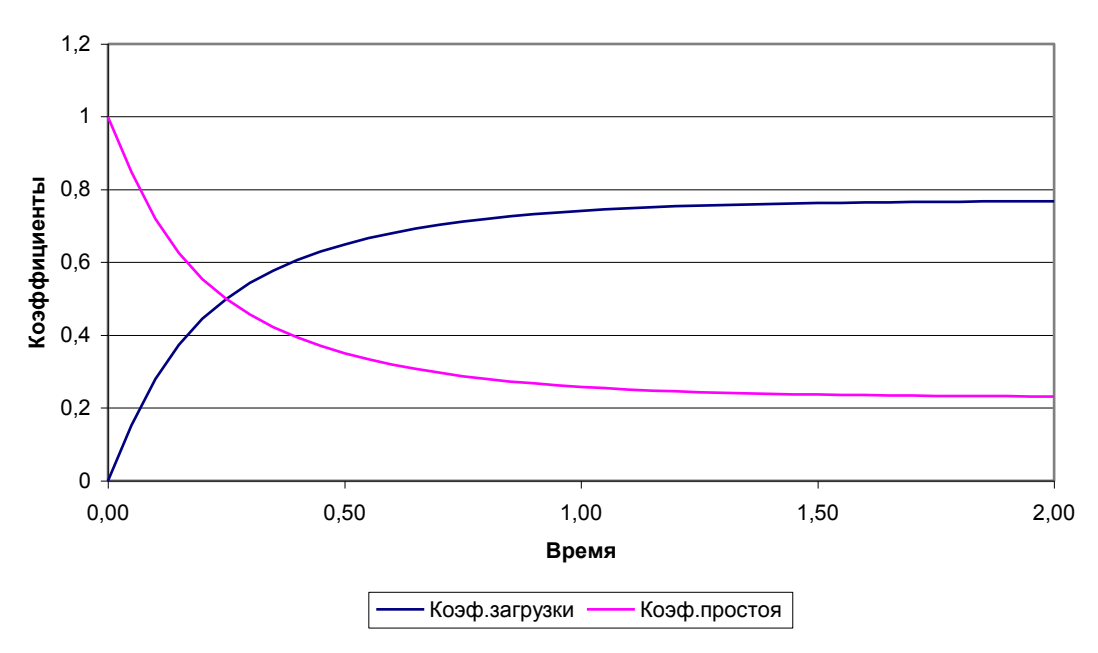

Рисунок 6 – Коэффициенты загрузки и простоя машин в цехе

Коэффициент простоя банкоматов с течением времени убывает и через 2 часа составляет 23%. Это значит, что банкоматы загружены достаточно сильно и вполне возможно осуществление в системе обслуживания таких мероприятий, как

уменьшение потока посетителей,

 установка в системе обслуживания еще одного банкомата.

### **5 Содержание пояснительной записки**

Курсовой проект рассчитан на 72 часов и выполняется студентами заочной формы обучения направления подготовки 11.03.02.

Пояснительная записка курсового проекта оформляется в соответствии с СТУ 04.02.030 – 2017 «Курсовые работы (проекты). Выпускные квалификационные работы. Общие требования к структуре и оформлению».

По результатам выполненного курсового проекта представляется отчет, в котором должны содержаться следующие пункты:

- титульный лист;
- лист задания;
- реферат;
- содержание;
- введение;
- основная часть;
- заключение;
- список использованных источников

*Титульный лист* является первой страницей курсового проекта и затем служит источником информации для обработки и поиска документа. Форма титульного листа приведена в приложении А стандарта СТУ 04.02.030 – 2017.

Курсовой проект выполняется на основе *задания*, составленного руководителем КП содержащего исходные данные, необходимые для решения поставленных в работе задач. Форма задания на КП приведена в приложении Д стандарта СТУ 04.02.030 – 2017. Раздел 5 указанной формы заполняется, если подготовка графического материала необходима при выполнении данной работы. Если необходимость в подготовке графического материала отсутствует, в указанном разделе делается запись «не предусмотрено».

*Реферат* представляет собой краткое изложение КП. Реферат размещается на отдельном листе (странице). Рекомендуемый средний объем реферата – 850 печатных знаков. Объем реферата не должен превышать одной страницы. В качестве заголовка записывается слово «Реферат».

Реферат должен содержать:

- сведения об объеме КП (количестве страниц), количестве иллюстраций, таблиц, приложений, использованных источниках, графическом материале;

- перечень ключевых слов;

- текст реферата.

Перечень ключевых слов должен включать от 5 до 15 слов или словосочетаний, которые в наибольшей мере характеризуют содержание КП и обеспечивают возможность информационного поиска. Ключевые слова приводятся в именительном падеже и записываются строчными буквами основного шрифта КП в строку через запятую.

Реферат должен иметь следующую структуру:

- объект исследования или разработки;

- цель работы;

- метод или методология проведения работы (исследования), аппаратура;

- полученные результаты и их новизна;

- основные конструктивные, технологические и техникоэксплуатационные характеристики;

- степень внедрения;

- рекомендации или итоги внедрения результатов работы;

- область применения;

- общественно-социальная значимость, экономическая или иная эффективность работы;

- прогнозные предположения о развитии объекта исследования (разработки);

- дополнительные сведения (особенности выполнения и оформления работы и т.п.).

Если КП не содержит сведений по какой-либо из перечисленных структурных частей реферата, данная часть опускается, при этом последовательность изложения сохраняется.

Изложение материала в реферате должно быть кратким, точным и соответствовать требованиям ГОСТ 7.9. Сложных грамматических оборотов следует избегать.

*В содержании* перечисляются все структурные элементы КП в последовательности, в которой они расположены в работе: введение, заголовки всех разделов, подразделов, пунктов (если они имеют наименование) основной части, заключение, список

использованных источников и наименования приложений, а также указываются номера страниц, на которых они расположены.

Нумерация структурных элементов КП в содержании осуществляется арабскими цифрами без точек, их наименования записываются строчными буквами шрифтом основного текста КП, начиная с первой прописной буквы. Точки в заголовках не ставятся. Если заголовок состоит из двух или более предложений, между ними ставится точка. Отточие в пробелах между заголовками и номерами страниц не ставится. Номер страницы указывается цифрой без буквенных символов и точек.

Во *введении* следует обосновать актуальность выполняемой работы, указать цели и основные задачи курсового проекта.

Каждый раздел, подраздел КР (КП) или ВКР начинается с новой страницы. Заголовки разделов, подразделов записываются строчными буквами, начиная с первой прописной буквы, без точки в конце.

Заголовки печатаются с абзацного отступа и выделяются жирным шрифтом. Заголовок раздела (подраздела) должен быть отделен от основного текста раздела и от текста предыдущего раздела (подраздела) одинарным междустрочным интервалом 8 мм (1 пустая строка основного текста 14 pt).

В *заключении* следует привести основные выводы о проделанной работе с подробным анализом полученных результатов.

*Список использованных источников* должен содержать сведения об источниках, использованных при выполнении КП. По ГОСТ 7.32 нумерация ссылок ведется арабскими цифрами в порядке приведения ссылок в тексте независимо от деления на разделы.

Сведения об источниках приводятся в соответствии с требованиями ГОСТ 7.1, сведения об электронных источниках – ГОСТ 7.82.

# **5 Задания к курсовому проекту**

Номер варианта студента определяется в зависимости от номера студента в журнале преподавателя по таблице 9.

|                  |                                      | $=$ $\frac{1}{2}$ $\frac{1}{2}$ $\frac{1}{2}$ $\frac{1}{2}$ $\frac{1}{2}$ $\frac{1}{2}$ $\frac{1}{2}$ $\frac{1}{2}$ $\frac{1}{2}$ $\frac{1}{2}$ $\frac{1}{2}$ $\frac{1}{2}$ $\frac{1}{2}$ $\frac{1}{2}$ $\frac{1}{2}$ $\frac{1}{2}$ $\frac{1}{2}$ $\frac{1}{2}$ $\frac{1}{2}$ $\frac{1}{2}$ $\frac{1}{2}$ $\frac{1}{2$ |                |                |
|------------------|--------------------------------------|----------------------------------------------------------------------------------------------------|----------------|----------------|
| $N_2$            | Интенсивность                        | Интенсивность                                                                                                    | Кол-во         | Возможная      |
| варианта         | входящего потока                     | обслуживания                                                                                                    | каналов        | длина          |
|                  | заявок $\lambda$ , час <sup>-1</sup> | заявки $\mu$ , час <sup>-1</sup>                                                                                                    | $\mathbf r$    | очереди, m     |
| $\mathbf{1}$     | 9,33                                 | 4,0                                                                                                    | 3              | $\mathbf{1}$   |
| $\overline{2}$   | 4,50                                 | 4,4                                                                                                    | $\overline{3}$ | $\mathbf{1}$   |
| $\overline{3}$   | 4,46                                 | 2,7                                                                                                    | $\mathbf{1}$   | $\overline{2}$ |
| $\overline{4}$   | 6,55                                 | 4,9                                                                                                    | $\mathbf{1}$   | 3              |
| $\overline{5}$   | 7,23                                 | 4,9                                                                                                    | $\overline{4}$ | $\mathbf{1}$   |
| 6                | 1,70                                 | 3,6                                                                                                    | $\overline{2}$ | $\mathbf{1}$   |
| $\boldsymbol{7}$ | 3,79                                 | 2,7                                                                                                    | $\mathbf{1}$   | $\overline{4}$ |
| $8\,$            | 7,92                                 | 3,6                                                                                                    | 3              | $\mathbf{1}$   |
| $\overline{9}$   | 2,43                                 | 4,0                                                                                                    | $\mathbf{1}$   | 3              |
| 10               | 5,16                                 | 4,5                                                                                                    | $\mathbf{1}$   | $\overline{4}$ |
| 11               | 5,20                                 | 3,1                                                                                                    | $\overline{2}$ | 3              |
| 12               | 2,39                                 | 2,2                                                                                                    | $\mathbf{1}$   | $\overline{4}$ |
| 13               | 8,63                                 | 2,2                                                                                                    | $\overline{2}$ | $\mathbf{1}$   |
| 14               | 5,86                                 | 3,2                                                                                                    | $\mathbf{1}$   | 3              |
| 15               | 3,10                                 | 4,0                                                                                                    | 3              | $\mathbf{1}$   |
| 16               | 7,25                                 | 3,6                                                                                                    | $\mathbf{1}$   | 3              |
| 17               | 3,18                                 | 2,9                                                                                                    | $\mathbf{2}$   | $\mathbf{1}$   |
| 18               | 4,18                                 | 3,8                                                                                                    | 3              | $\overline{2}$ |
| 19               | 7,24                                 | 3,1                                                                                                    | $\overline{4}$ | $\mathbf{1}$   |
| 20               | 5,54                                 | 2,8                                                                                                    | 3              | $\overline{2}$ |

Таблица 9 – Варианты задания к курсовому проекту

#### **6 Список используемых источников**

1) Козликин, В.И. Теория массового обслуживания [Текст] : учебное пособие / В. И. Козликин, Л. П. Кузнецова ; Минобрнауки России, Юго-Западный государственный университет. - Курск : ЮЗГУ, 2013. - 143 с

2) Кирпичников, А. П. Методы прикладной теории массового обслуживания [Текст] / А. П. Кирпичников. - Казань : Казанский университет, 2011. - 200 с.

3) Теория вероятностей [Текст] : учебное пособие : [для студентов техн. и экон. спец. дневной, заочной и дистан. форм обучения] / Е. В. Журавлева [и др.] ; Юго-Зап. гос. ун-т. - Курск : ЮЗГУ, 2015. - 175 с

4) Крылов, В.В. Теория телетрафика и ее приложения [Текст] : учебное пособие / В. В. Крылов, С. С. Самохвалова. - СПб. : БХВ-Петербург, 2005. - 288 с

5) Вентцель, Е. С. Исследование операций. Задачи, принципы, методология [Текст] : учебное пособие / Е. С. Вентцель. - М. : Высшая школа, 2001. - 208 с.